**Content Menu**

 $\bullet$ 

GoProviderotelmetric.WithBuiltInMetrics()

**-**

```
package main
import (
         "go.opentelemetry.io/otel/exporters/prometheus"
         "github.com/gogf/gf/contrib/metric/otelmetric/v2"
         "github.com/gogf/gf/v2/frame/g"
         "github.com/gogf/gf/v2/os/gctx"
         "github.com/gogf/gf/v2/os/gmetric"
)
const (
        instrument = "github.com/gogf/gf/example/metric/basic"
         instrumentVersion = "v1.0"
)
var (
         meter = gmetric.GetGlobalProvider().Meter(gmetric.MeterOption{
                 Instrument: instrument,
                 InstrumentVersion: instrumentVersion,
         })
         counter = meter.MustCounter(
                  "goframe.metric.demo.counter",
                 gmetric.MetricOption{
                         Help: "This is a simple demo for Counter usage",
                          Unit: "bytes",
                 },
         )
\lambdafunc main() {
         var ctx = gctx.New()
         // Prometheus exporter to export metrics as Prometheus format.
         exporter, err := prometheus.New(
                 prometheus.WithoutCounterSuffixes(),
                 prometheus.WithoutUnits(),
\overline{\phantom{a}} if err != nil {
                 g.Log().Fatal(ctx, err)
         }
         // OpenTelemetry provider.
         provider := otelmetric.MustProvider(
                 otelmetric.WithReader(exporter),
                 otelmetric.WithBuiltInMetrics(),
         )
         provider.SetAsGlobal()
         defer provider.Shutdown(ctx)
         // Counter.
         counter.Inc(ctx)
         counter.Add(ctx, 10)
         // HTTP Server for metrics exporting.
         otelmetric.StartPrometheusMetricsServer(8000, "/metrics")
}
```
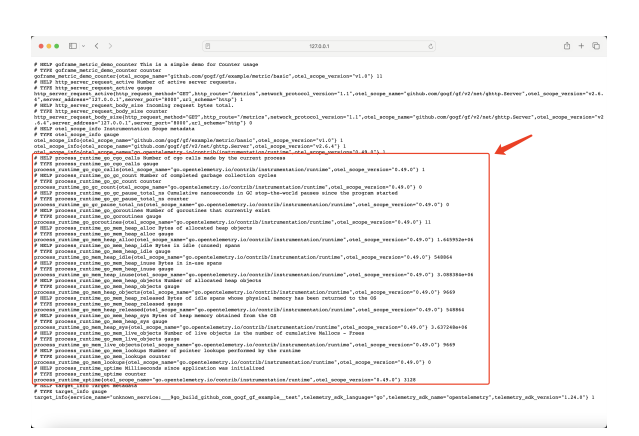

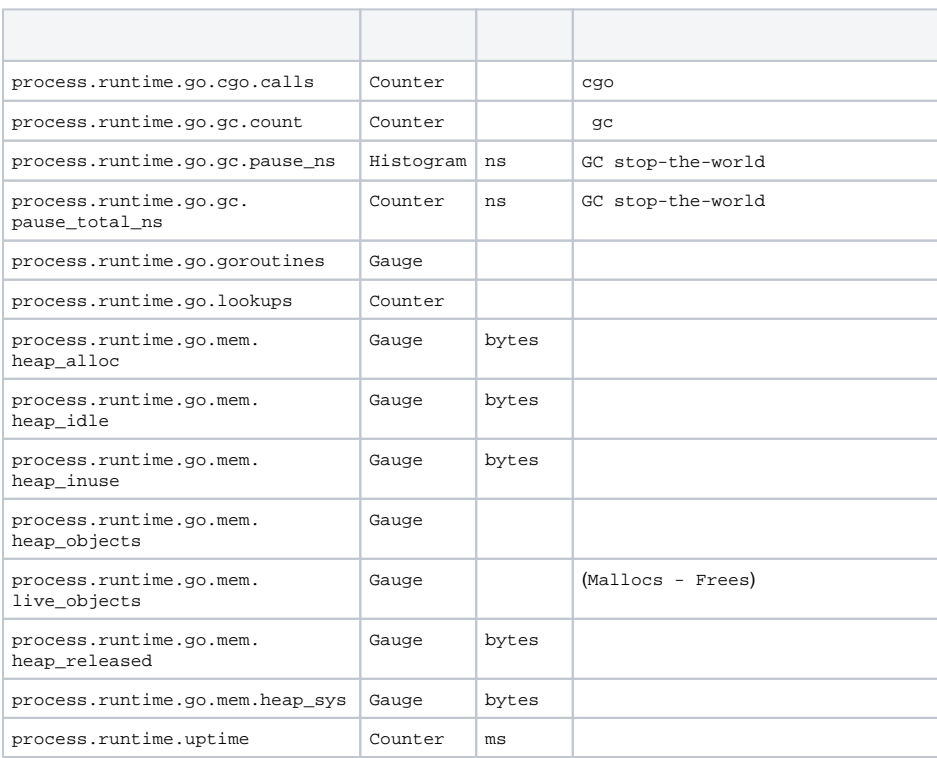